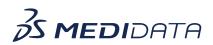

## Medidata Detect - Oncology Analytics Overview eLearning Course Outline

Course Description: In this course, you will learn about:

- Introduction to RECIST v1.1
- What are Tumor Burden and Response Evaluation Criteria?
- Oncology Analytics
- How to Map Oncology Data to View in RECIST 1.1 Dashboard
- How to Use RECIST 1.1 Dashboard, and
- How to Interpret RECIST 1.1 Dashboard

## Approximate Duration: 15 minutes

| Module                 | Торіс                                                                                                    |
|------------------------|----------------------------------------------------------------------------------------------------|
| Welcome                | Objectives                                                                                                    |
| Introduction to RECIST | <ul> <li>Introduction to RECIST</li> <li>What is the Tumor Burden and Tumor Response<br/>Evaluation</li> <li>Roles and Permissions</li> </ul> |
| Oncology Analytics     | Introduction to Oncology Analytics                                                                                                    |
| Map Oncology Data      | <ul> <li>How to Map Oncology Data to View in RECIST</li> <li>1.1 Dashboard</li> </ul>                                                         |
| RECIST 1.1 Dashboard   | <ul> <li>How to Use RECIST 1.1 Dashboard</li> <li>How to Interpret RECIST 1.1 Dashboard</li> </ul>                                            |
| Summary                | Summary                                                                                                    |